DOWNLOAD OR READ : INTRODUCTION TO LINEAR OPTIMIZATION BERTSIMAS SOLUTION MANUAL PDF EBOOK EPUB MOBI

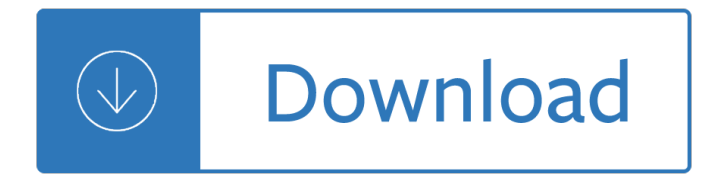

### **introduction to linear optimization pdf**

2 CHAPTER 1. INTRODUCTION 1.1 Introduction Optimization is the act of achieving the best possible result under given circumstances. In design, construction, maintenance, ..., engineers have to take decisions.

## **OPTIMIZATION An introduction - Imperial College London**

Introduction & Summary Decision-making problems may be classified into two categories: deterministic and probabilistic decision models. In deterministic models good decisions bring about good outcomes.

#### **Linear Optimization - home.ubalt.edu**

Don't show me this again. Welcome! This is one of over 2,200 courses on OCW. Find materials for this course in the pages linked along the left. MIT OpenCourseWare is a free & open publication of material from thousands of MIT courses, covering the entire MIT curriculum.

### **Lecture Notes | Introduction to Convex Optimization**

C/C++ Effort Optimization Level Effort Linear ASM C6000 ASM Effort Optimization Level Optimization Level www.ti.com Understanding the C6000 DSP: Five Key Concepts

### **Introduction to TMS320C6000 DSP Optimization - TI.com**

Solve Statement  $\hat{a} \in \emptyset$ Solve m minimizing z using lp;  $\hat{a} \in \emptyset$ GAMS uses objective variable instead of objective function  $\hat{a} \in \emptyset$  Model types  $\hat{a} \in \emptyset$  LP: linear programming

#### **GAMS Introduction - Amsterdam Optimization**

PuLP: A Linear Programming Toolkit for Python Stuart Mitchell, Stuart Mitchell Consulting, Michael Oâ€<sup>™</sup>Sullivan, Iain Dunning Department of Engineering Science, The University of Auckland, Auckland, New **Zealand** 

#### **PuLP: A Linear Programming Toolkit for Python**

In mathematics, computer science and operations research, mathematical optimization (alternatively spelled optimisation) or mathematical programming is the selection of a best element (with regard to some criterion) from some set of available alternatives.

#### **Mathematical optimization - Wikipedia**

The choice of optimization algorithm for your deep learning model can mean the difference between good results in minutes, hours, and days. The Adam optimization algorithm is an extension to stochastic gradient descent that has recently seen broader adoption for deep learning applications in computer vision and natural language processing.

## **Gentle Introduction to the Adam Optimization Algorithm for**

Chapter 1 Introduction to Linear Programming. Thischapterintroducesnotations,terminologiesand formulations of linear programming. Examples will be given to show how real-life problems can be mod-

## **Chapter 1 Introduction to Linear Programming.**

Multi-objective optimization (also known as multi-objective programming, vector optimization, multicriteria optimization, multiattribute optimization or Pareto optimization) is an area of multiple criteria decision making that is concerned with mathematical optimization problems involving more than one objective function to be optimized ...

## **Multi-objective optimization - Wikipedia**

Basic Concepts in Data Reconciliation © North Carolina State University, USA © University of Ottawa, Canada, 2003 Module: Introduction to Data Reconciliation

### **Basic Concepts in Data Reconciliation Module: Introduction**

The gradient descent algorithm, and how it can be used to solve machine learning problems such as linear regression.

### **An Introduction to Gradient Descent and Linear Regression**

Introduction & Summary Computer system users, administrators, and designers usually have a goal of highest performance at lowest cost. Modeling and simulation of system design trade off is good preparation for design and engineering decisions in real world jobs.

### **Modeling and Simulation - ubalt.edu**

This note covers the following topics: Linear Algebra, Matrix Algebra, Homogeneous Systems and Vector Subspaces, Basic Notions, Determinants and Eigenvalues, Diagonalization, The Exponential of a Matrix, Applications,Real Symmetric Matrices, Classification of Conics and Quadrics, Conics and the Method of Lagrange Multipliers, Normal Modes.

### **Free Linear Algebra Books Download | Ebooks Online Textbooks**

Introduction Lecture slides for Chapter 1 of Deep Learning www.deeplearningbook.org Ian Goodfellow 2016-09-26

#### **Introduction - Deep Learning**

Introduction to Geostatistics | Course Notes Ye Zhang Dept. of Geology & Geophysics University of Wyoming Draft date January 12, 2011

## **Introduction to Geostatistics | Course Notes**

NONLINEAR PROGRAMMING min xâ<sup>2</sup> X f(x), where  $\hat{a} \in \mathcal{C}$  f: n  $\hat{a}^{\dagger}$  is a continuous (and usually differ-entiable) function of n variables  $\hat{a} \in \mathcal{X}$  = nor X is a subset of with a  $\hat{a} \in \hat{c}$  continu-

## **LECTURE SLIDES ON NONLINEAR PROGRAMMING BASED ON LECTURES**

The LC Handbook Guide to LC Columns and Method Development The LC Handbook  $\hat{a}\in$  "Guide to LC Columns and Method Development Agilent CrossLab combines the innovative laboratory services,

#### **The LC Handbook - Agilent**

Introduction. One of the main problems encountered in modern vacuum tube design is a great lack of available information. A good example of this is the data available for power amplifier tubes.

## **6V6 Single-Ended (SE) Ultra Linear (UL) Bias Optimization**

This is an introduction to R ( $\hat{a} \in \text{GBNU S}$ ), a language and environment for statistical computing and graphics. R is similar to the award-winning 1 S system, which was developed at Bell Laboratories by John Chambers et al. It provides a wide variety of statistical and graphical techniques (linear and

#### **An Introduction to R**

1 An Introduction to Deep Learning for the Physical Layer Tim O'Shea, Senior Member, IEEE, and Jakob Hoydis, Member, IEEE Abstractâ€"We present and discuss several novel applications

#### **An Introduction to Deep Learning for the Physical Layer**

Introduction. Optimization is the way of life. We all have finite resources and time and we want to make the

most of them. From using your time productively to solving supply chain problems for your company  $\hat{a}\epsilon$ " everything uses optimization.

## **Introductory guide on Linear Programming explained in**

Paper 213-30 An Introduction to Quantile Regression and the QUANTREG Procedure Colin (Lin) Chen, SAS Institute Inc., Cary, NC ABSTRACT Ordinary least-squares regression models the relationship between one or more covariates X and the con-

# **SUGI 30 Statistics and Data Anal ysis - support.sas.com**

Chapter 1 Introduction The main point of di-Eerential calculus is to replace curvy things with  $\ddot{\phantom{a}}$  at things: to approx-imate complicated functions with linear functions.

## **Differential Calculus of Several Variables - Reed College**

The Basics of Differential Evolution • Stochastic, population-based optimisation algorithm • Introduced by Storn and Price in 1996  $\hat{a} \in \mathcal{C}$  Developed to optimise real parameter, real valued functions

# **An Introduction to Differential Evolution**

i About the Tutorial MATLAB is a programming language developed by MathWorks. It started out as a matrix programming language where linear algebra programming was simple.

# **About the Tutorial - Dr.Mayank Aggarwal | Brief Introduction**

A Tutorial on Principal Component Analysis Jonathon Shlens Google Research Mountain View, CA 94043 (Dated: April 7, 2014; Version 3.02) Principal component analysis (PCA) is a mainstay of modern data analysis - a black box that is widely used

## **A Tutorial on Principal Component Analysis - arXiv**

Overview. EES (pronounced 'ease') is a general equation-solving program that can numerically solve thousands of coupled non-linear algebraic and differential equations.

## **EES: Engineering Equation Solver | F-Chart Software**

An interactive getting started guide for Brackets. Home; DL/ML Tutorial; Research Talk; Research; Publication; Course

## Hung-yi Lee - åœ<c«<è‡<sup>o</sup>c•£å¤§å-

The following Scilab tutorials are developed as demonstration of Scilab capabilities. If you are interested in a specific toolbox or module for your engineering applications and would like us to develop a new tutorial about it, do not hesitate to contact us.

## **Scilab Tutorials - Scilab Professional Partner**

Chapter 1 Introduction Without control systems there could be no manufacturing, no vehicles, no computers, no regulated environmentâ€"in short, no technology.

## **Feedback Control Theory**

3 1. Introduction In the topics of face recognition, face detection, and facial age estimation, machine learning plays an important role and is served as the fundamental technique

## Machine Learning Tutorial - åœ<c«<è‡<sup>o</sup>c•£å¤§å-

Userâ€<sup>™</sup>s Manual GSolver Diffraction Grating Analysis for Windows Version 5.2 Grating Solver Development Company www.gsolver.com Grating Solver Development Co.

## **User's Manual» - GSolver**

What is Feature Selection. Feature selection is also called variable selection or attribute selection. It is the automatic selection of attributes in your data (such as columns in tabular data) that are most relevant to the predictive modeling problem you are working on.

Anatomy physiology flash cards Sales techniques briefcase books series The theatre of the french and german enlightenment five essays Student study guide to a basic course in american sign language Doing research in the real world Shigley mechanical engineering design 7th edition download Racing through the dark the fall and rise of david millar Kawasaki z800 service manual Contemporary military strategy and the global war on terror us Ashok leyland engine service manual The death of wcw Analysis by its history 2nd printing Fanuc 6m parameter manual A to z drug facts for pda Finding darcy Flo the lyin fly lucado max Capital structure and corporate financing decisions theory evidence and practice Donkey kong country tropical freeze prima official game guide High voltage engineering subir ray Kuby immunology 6th edition Dependent+care+and+the+employee+benefits+package+human+resource+strategies+for+the+1990s+1st+e dition Essential mathematics david rayner answers 8h Two hands together diana kidd Windows server 2012 unleashed Crash course black lace Of mice and men chapter 5 summary Read unlimited books online a arte de ler mentes henrik fexeus book Shortcuts hit songwriting techniques writing Solution field wave electromagnetics david k cheng Oxford latin course part 1 answers Fundamentals of corporate finance 7th seventh edition Rguhsmbbspathologyquestionpapers Citroen xsara picasso haynes manual Register of free negroes and of dower slaves brunswick county virginia 1803 1850 Oster 5840 bread machine manual Full version noble drew ali the exhuming of a nation Graceful simplicity Datums and map projections for remote sensing gis and surveying California dreamin the true story of the mamas and the papas The new ccd astronomy how to capture the stars with a ccd camera in your own backyard Stochastic processes ross solution manual Gurps atlantis Tour operators manual Urban transport xvi urban transport and the environment in the 21st century transactions on the bu The eating of the gods an interpretation of greek tragedy Solution manual mathematical statistics with applications ramachandran Fundamental of track and field The heart of texas 1 rj scott Vector analysis spiegel solution manual A pocket guide to catholic apologetics Whats for dinner mr gum Pagan surrender romance series Classical mechanics j c upadhyaya free download Julie the royal mistress Freehastarekhabicharinbengali Barlowe guide to extraterrestrials free book Eckhart s way way of the christian mystics Dominoes starter kidnap Solution manual computer science an overview brookshear